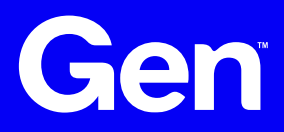

#### **GenRex Demonstration:**

# **Level Up Your Regex Game**

Nice, 14 April 2024 Dominika Regéciová @regeciovad

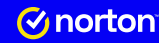

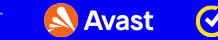

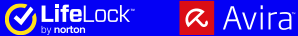

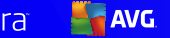

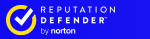

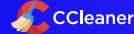

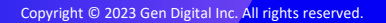

## **A Few Notes About Me**

- **A** Pronouns: she/her/hers
- **A** Senior Researcher at Gen
- **A** Projects with ESA and Czech Police
- **A** My research:
	- $\triangle$  Formal models and languages in security
	- $\triangle$  Pattern matching
	- $\triangle$  Blockchain technology

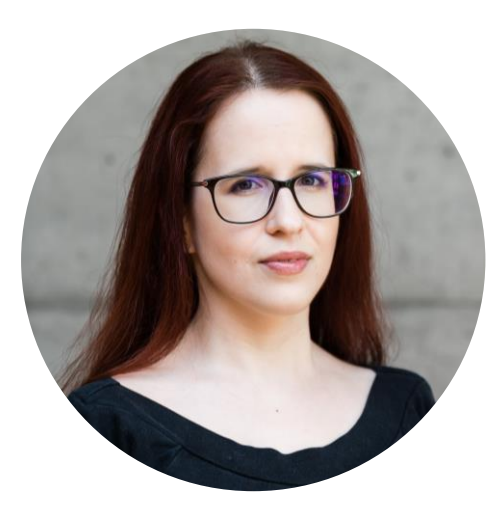

#### **Motivation**

**A tool for generalization of named objects (such as mutexes) and much more**

**GenRex was presented at IEEE TrustCom 2023**

**[GenRex: Leveraging Regular Expressions for Dynamic Malware Detection](https://drive.google.com/file/d/1RHkPUWk0WAil7ZphkpAanU6XVig8oXWL/view?usp=drive_link) (postprint)**

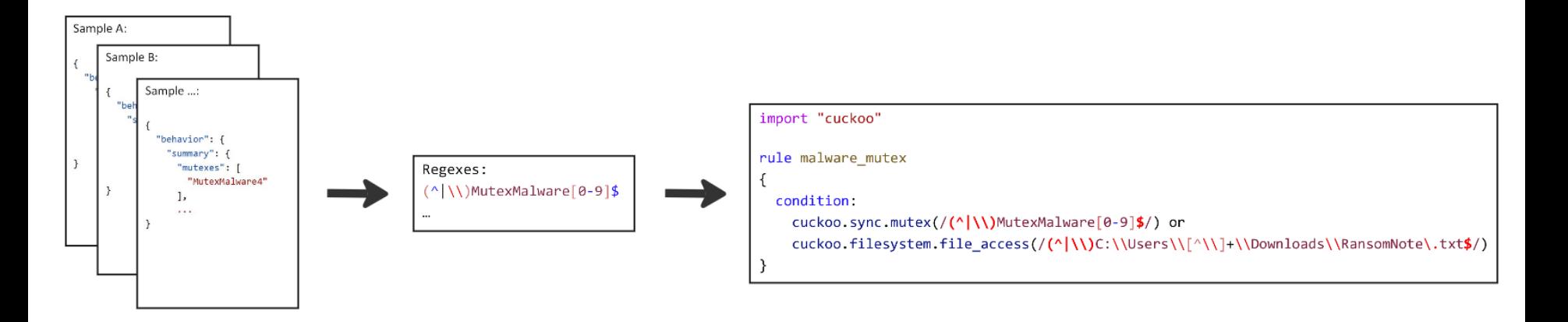

#### **GenRex as an Open-Source Project**

**We published GenRex as an open-source project in February this year**

#### **[Know Your YARA Rules Series: #6 We Present GenRex](https://engineering.avast.io/know-your-yara-rules-series-6-we-present-genrex-a-generator-of-regular-expressions/) – A Generator of Regular**

#### **[Expressions](https://engineering.avast.io/know-your-yara-rules-series-6-we-present-genrex-a-generator-of-regular-expressions/)**

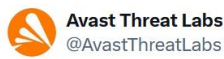

Exciting News! 2 Introducing GenRex : Our latest open-source project revolutionizing regular-expression generation from behavioral reports. Craft powerful regexes directly usable in YARA rules with ease! More in our blog post: engineering.avast.io/know-your-yara... #GenRex #OpenSource #YARA Přeložit post

 $\cdots$ 

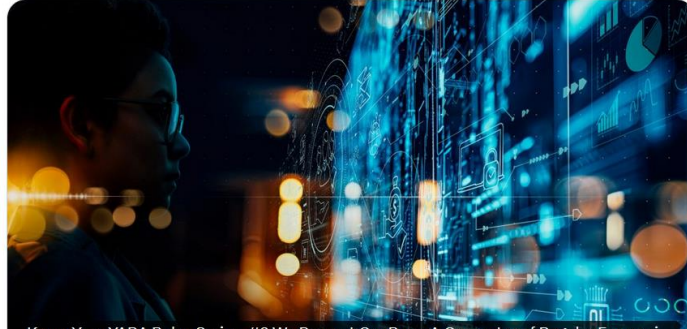

Know Your YARA Rules Series: #6 We Present GenRex

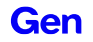

# **Dynamic analysis**

#### **Detection rules based on artifacts**

- **Named objects (mutexes, semaphores, etc.)**  $\mathbb{A}$
- **Events (like creating a file, deleting a register, etc.)**
- **The naming of the artifacts is often based on algorithms**
- **Regular expressions for precise detection of current and future variants of the malware family**

# **Variability of Named Objects**

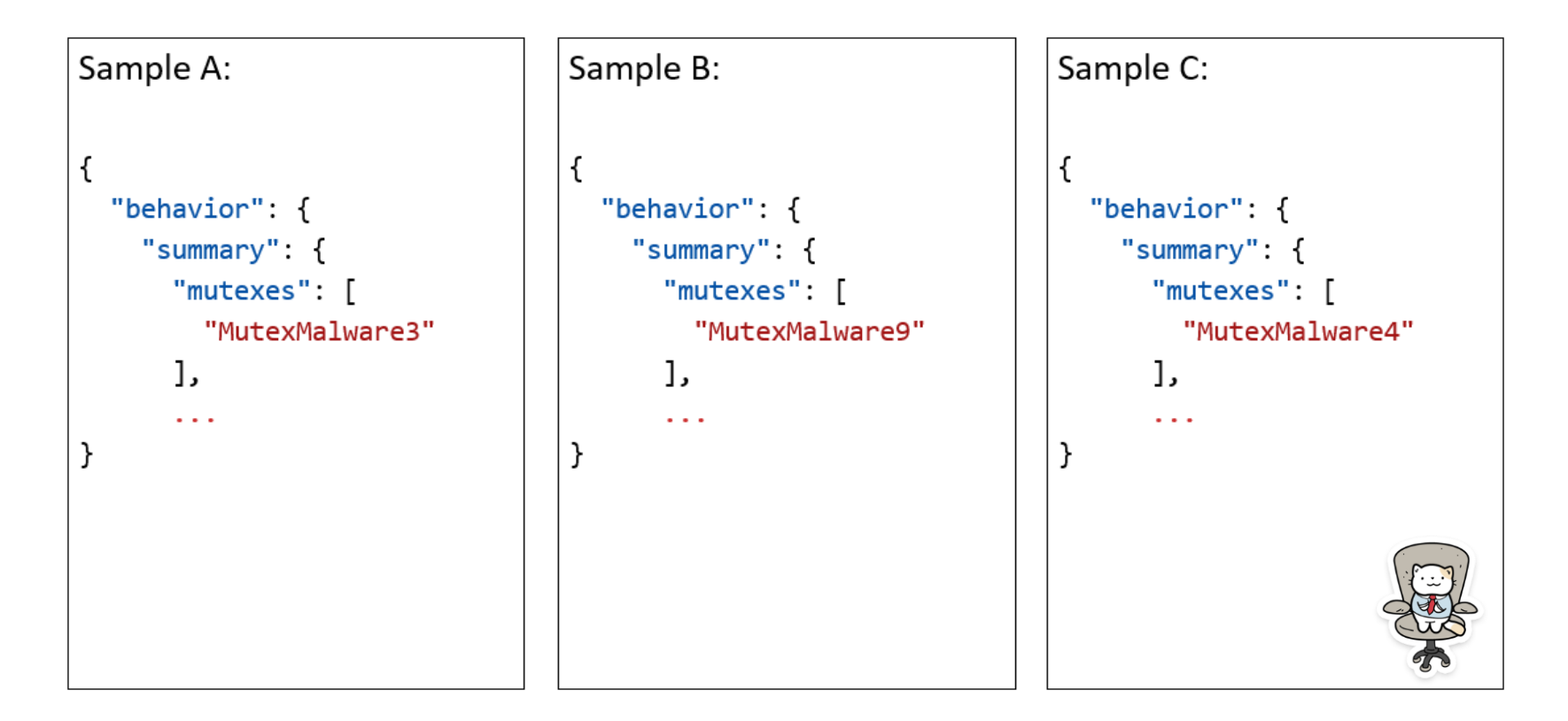

### **YARA Rules**

**Gen** 

```
YARA Cuckoo module documentation
```

```
A rule can describe both static and dynamic characteristics
```

```
import "cuckoo"
rule malware mutex
{
    condition:
        cuckoo.sync.mutex(/(^|\\)MutexMalware[0-9]$/)
}
```
\$ ./yara -x cuckoo=behavior\_report.json my\_rules.yar sample\_file

### **YARA Rules**

#### **[My extension to the Cuckoo module](https://github.com/regeciovad/GenRex-demo)**

#### **Added functions and number of matched strings**

import "cuckoo"

```
rule test cuckoo
```

```
€
```
#### condition:

```
cuckoo.genrex.api call(/WNetGetProviderNameW/) >= 3 or
cuckoo.genrex.atom(/r0BDoI/) >= 3 or
cuckoo.filesystem.file access(/(^|\\)C:\\Users\\[^\\]+/) >= 12 or
cuckoo.registry.key access(/(^|\\)Software\\Downloader/) or
cuckoo.sync.mutex//kzyyjqyi/) >= 1 orcuckoo.genrex.resolved api(/iertutil.dll!#16/) >= 3 or
cuckoo.genrex.semaphore(/LJpExtC8rffiNYPa94/) >= 2
```
### **Model Architecture for GenRex**

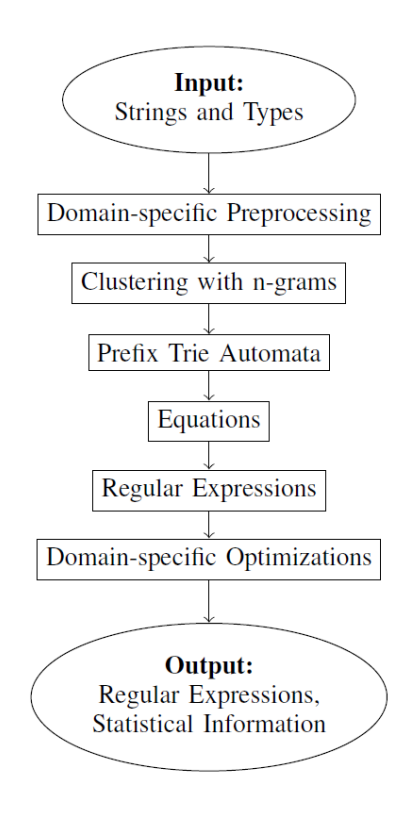

# **GenRex: Input and Types**

{

},

}

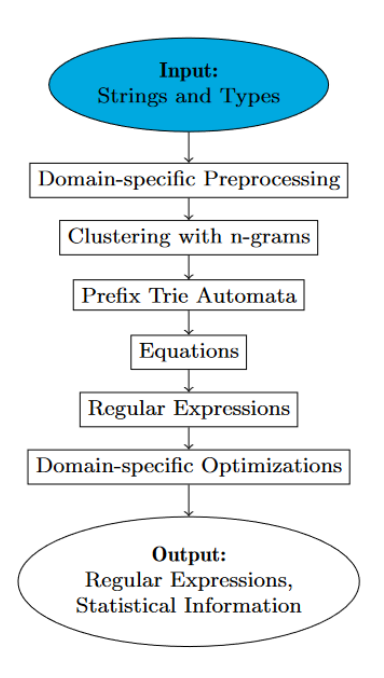

#### **The input is defined as:**

- $\triangle$  Lists of strings and their source
- $\triangle$  Input type (mutexes, files, registers,...)

```
"source": {
 "hash1": ["aabcmalware7992", "adeemalware3022", "aefdmalware1896"],
 "hash2": ["bfbcmalware5996", "bbcamalware4508"]
```

```
"input_type": "mutex"
```
# **GenRex: Input and Types**

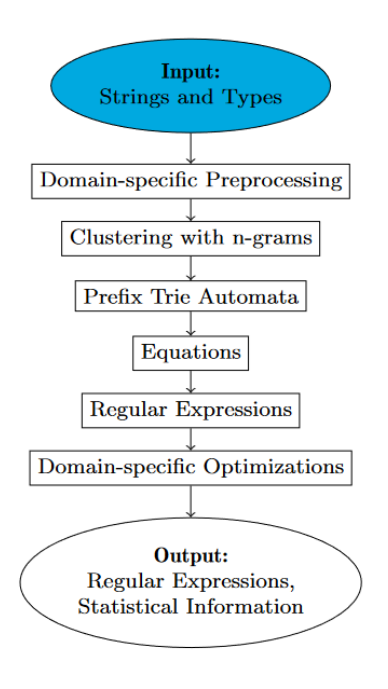

import genrex

```
results = genrex.generate(
  input_type=genrex.InputType.MUTEX,
  source={
```

```
"hash1": ["aabcmalware7992", "adeemalware3022","aefdmalware1896"],
```

```
"hash2": ["bfbcmalware5996", "bbcamalware4508"],
```
})

```
print("Results:")
for result in results:
  print(result)
```
## **GenRex: Domain-specific Preprocessing**

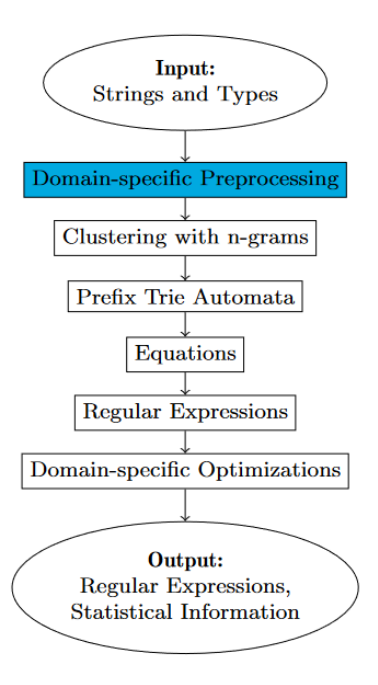

Gen

#### **Domain-specific Preprocessing:**

- Replacing a hexadecimal format \xHH as one character ⚠
- Removing strings containing only GUID  $\mathbb{A}$
- Removing prefixes such as HKEY\_LOCAL\_MACHINE, Global\,  $\mathbb{A}$ C:\Program Files, etc.
- $\triangle$  Replacing user names (as Susan) for  $\lceil \wedge \setminus \rceil$ +

### **GenRex: Clustering Phase**

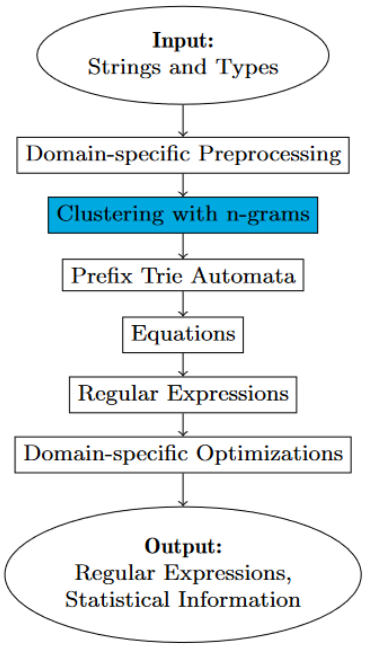

#### **The clustering based on n-grams**

**The length of n-gram is calculated based on input strings and type A** Statistical information

```
"ngram": "malware",
"unique": 5,
"min": 2,
"max": 3,
"average": 2.5,
"resources": ["aabcmalware7992", "adeemalware3022", "aefdmalware1896",
               "bbcamalware4508", "bfbcmalware5996"],
```
### **GenRex: Prefix Trie Automata**

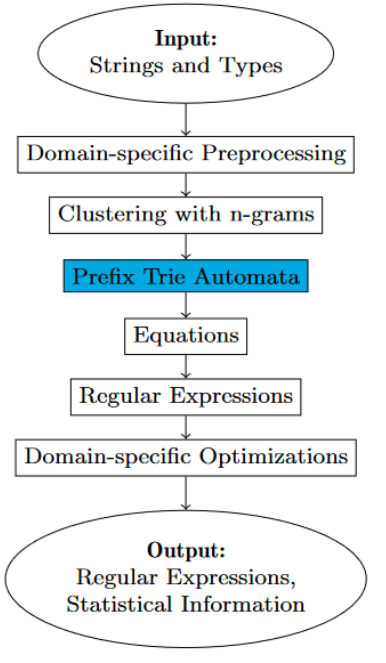

#### **Updated algorithm for prefix trie creation:**

- $\triangle$  A small prefix trie just with one n-gram
- The rest of the strings are added while detecting the n-gram as ∕⊗ a common part
- The trie is then minimized∕⊛

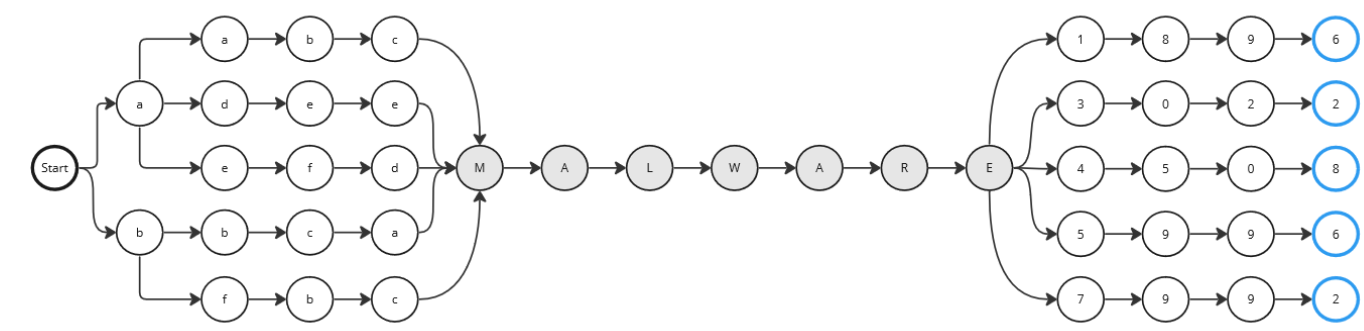

### **GenRex: Equations**

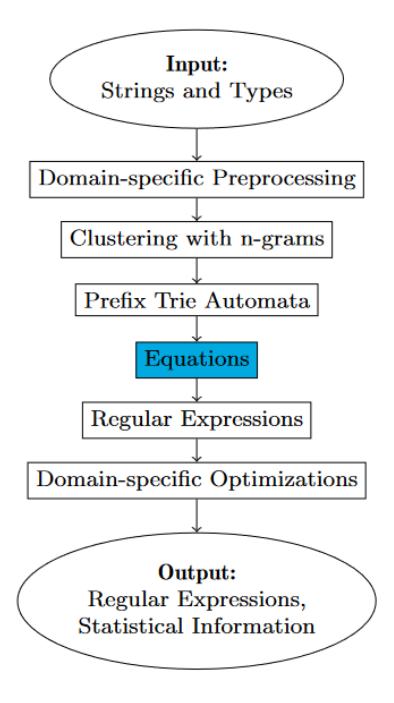

#### **Two matrices:**

- Matrix A for all states in the trie  $\mathbb{Q}^{\mathbb{Z}}$
- Matrix B for the final states

**The simplified Brzozowski algebraic method**

```
for n = number of states decreasing to 1:
 for i = 1 to n:
    B[i] += A[i, n] . B[n]for i = 1 to n:
     A[i,j] += A[i,n] . A[n,j]
```
### **GenRex: Creation of Regular Expressions**

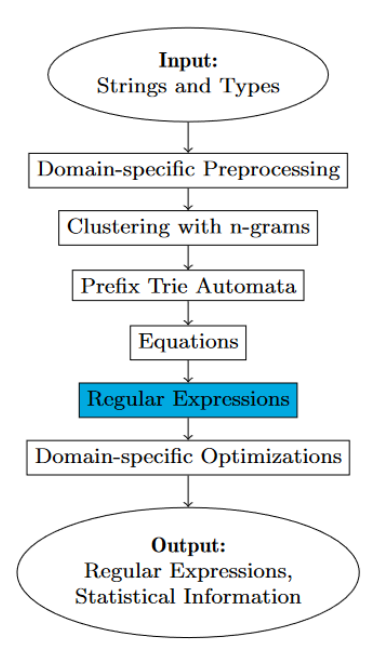

**By solving the set of equations, we are creating one regular expression for each cluster**

```
["m"] . ["alware"] => "malware"
["aabc", "adee"] + ["aefd"] => ["aabc", "adee", "aefd"]
```
**As a result, we have an internal representation of the regular expressions**

```
(aabc|adee|...)malware(1896|3022|...)
```
# **GenRex: Domain-specific Optimizations**

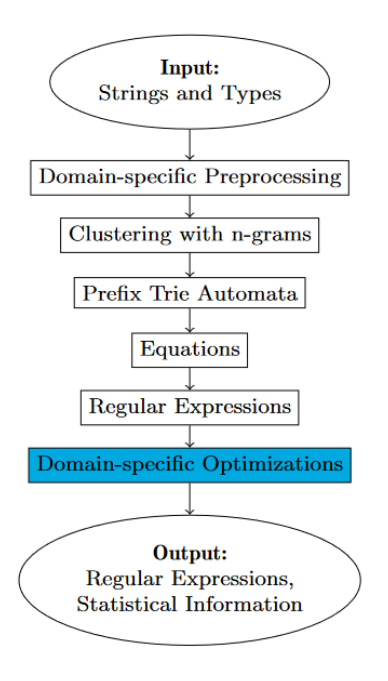

Gen

#### **We aim to produce results that would:**

- be readable  $\mathscr{A}$
- $\mathbb{A}$ efficient for pattern matching
- strict enough not to detect false positives but also generalized to ⚠ match possible future variants

```
\lceil"aabc", "adee", "aefd", "bbca", "bfbc"] => "\lceil \theta - 9a - f \rceil["1896", "3022", "4508", "5996", "7992"] => "[0-9]{4}"
```
**This step also adds the prefix (^|\\) and suffix \$ to each regular expression representing named objects**

 $"[0-9a-f]\{4\}$ malware $[0-9]\{4\}" = > "(\^{\circ}|\setminus \setminus)[0-9a-f]\{4\}$ malware $[0-9]\{4\}$ \$"

#### **GenRex: Output**

```
{ "results": [
```
}

]

}

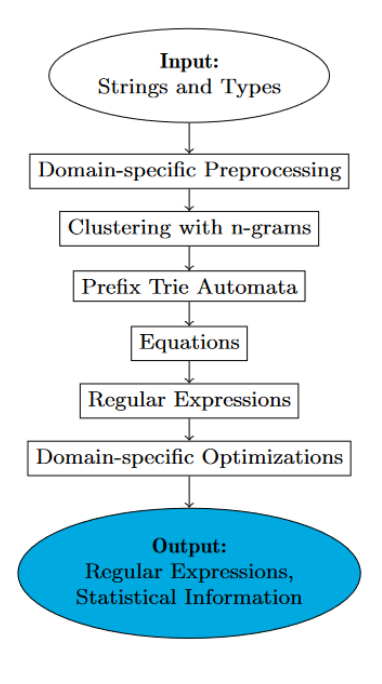

**Gen** 

```
{
 "regex": "(^|\\)[0-9a-f]{4}malware[0-9]{4}$",
 "ngram": "malware",
 "unique": 5,
 "min": 2,
 "max": 3,
 "average": 2.5,
 "resources": ["aabcmalware7992", "adeemalware3022",
   "aefdmalware1896","bbcamalware4508", "bfbcmalware5996"],
 "input_type": "mutex",
 "hashes": ["hash1", "hash2"]
```
### **Experiments: Dataset**

- **Goal: create a YARA rules and evaluate their precision**
- **The dataset contains 54,045 behavioral reports from the CAPEv2 sandbox**
	- 48,976 reports from 10 classified malware families ⚠
	- **<sup>△△</sup> 5,078 reports from cleanware samples**
- **Examples of trojans, worms, spyware, and bots**
- **Used artifacts: atoms, files, keys, mutexes, semaphores, API calls, and resolved APIs**
- **The dataset was split into two parts**
	- **<del>▲ Pre-known dataset for YARA rules generation</del>**
	- Testing dataset $\sqrt{2}$

# **Experiments: How to Create YARA Rules**

**YARA in version 4.3.2 with additional changes to the code** A

#### **Artmin (Artifacts Minimizer)**

- Filtration of clean strings, created by the sandbox/emulator ⚠
- The most straightforward implementation run malware and clean samples and ⚠ select strings that are in every report

#### **The preparation**  $\triangle$

- Select the first 100 samples with SSDeep hash similarity < 50 ⚠
- Create an empty YARA rule⚠

### **Experiments: How to Create YARA Rules**

- **Repeat until we cover 100% of the pre-known samples, or we cannot add anything**  A **more to the YARA rule**
	- Filter the clean strings ⚠
	- Use GenRex for each named object to create regular expressions ⚠
	- ⚠ Select RE with the highest coverage and not false positives
	- $\mathbb{A}$ Test the current rule on the pre-known dataset
	- Use the uncovered samples for next loop⚠

# **Experiments: Example of Qakbot YARA Rule**

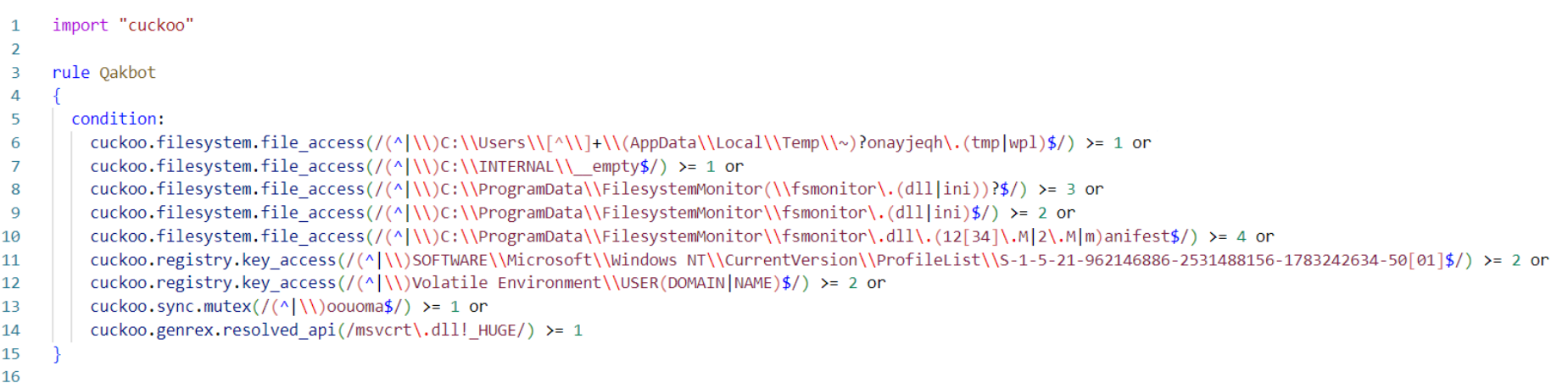

#### The resulting YARA rule for the Qakbot family.

### **Experiments: Evaluation**

#### **To evaluate each YARA rule, we estimated:**  $\blacktriangle$

- ∕z True positives – a number of correctly categorized samples
- True positive rate a percentage within the family of correctly categorized samples ⚠
- False positives a number of falsely matched samples ∕⊗∖
- False positives rate a percentage outside the family ⚠
- **The overall true positive rate is 92.34% and the false positive rate is 0.01%** $\blacktriangle$

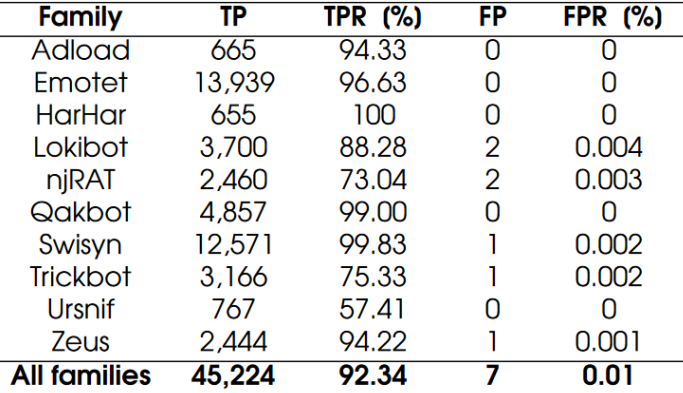

#### **Demo Time!**

**Examples will be published in the paper**

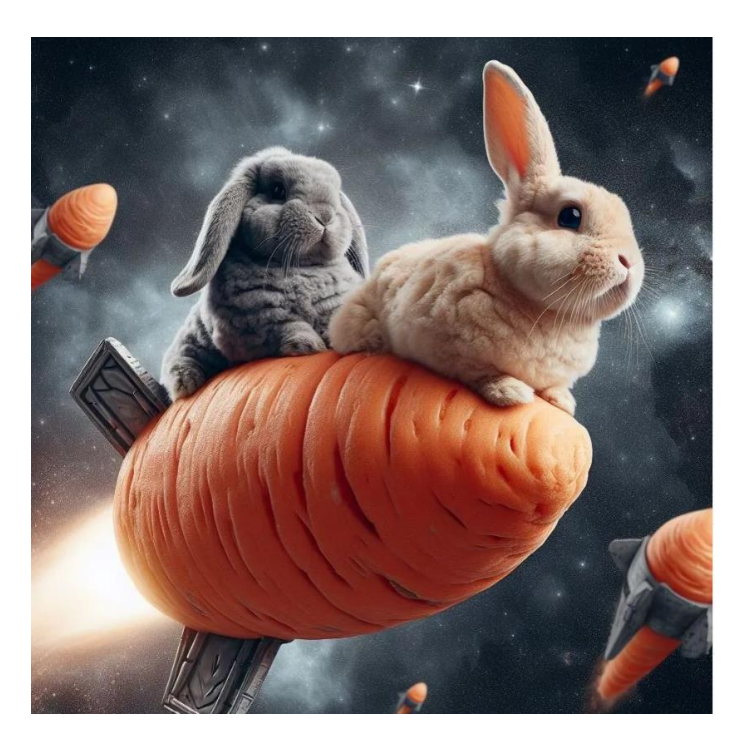

#### **Resources**

- **[Public GenRex GitHub page](https://github.com/avast/genrex)**
- **[Blogpost about](https://engineering.avast.io/know-your-yara-rules-series-6-we-present-genrex-a-generator-of-regular-expressions/) GenRex**
- **[GenRex demo GitHub page](https://github.com/regeciovad/GenRex-demo)**
- **[GenRex: Leveraging Regular Expressions for Dynamic Malware Detection](https://drive.google.com/file/d/1RHkPUWk0WAil7ZphkpAanU6XVig8oXWL/view?usp=drive_link)**

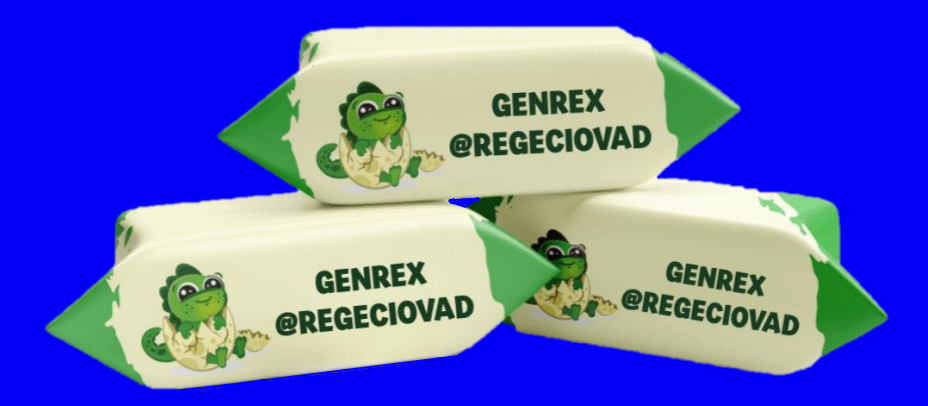

#### THANK YOU FOR YOUR ATTENTION!

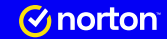

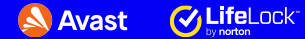

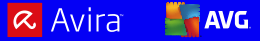

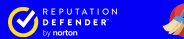

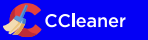